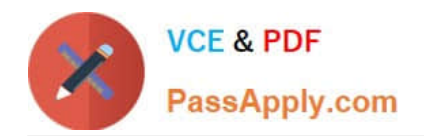

# **1D0-437Q&As**

### CIW PERL FUNDAMENTALS

## **Pass CIW 1D0-437 Exam with 100% Guarantee**

Free Download Real Questions & Answers **PDF** and **VCE** file from:

**https://www.passapply.com/1d0-437.html**

100% Passing Guarantee 100% Money Back Assurance

Following Questions and Answers are all new published by CIW Official Exam Center

**8 Instant Download After Purchase** 

**83 100% Money Back Guarantee** 

365 Days Free Update

800,000+ Satisfied Customers  $\epsilon$  or

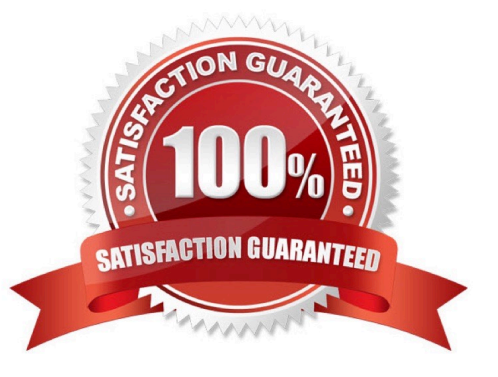

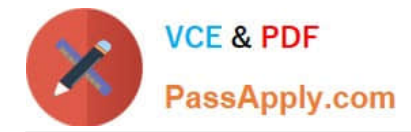

#### **QUESTION 1**

Which one of the following choices will assign the current package Library1?

- A. package::Library1;
- B. Library1::package;
- C. package(Library1);
- D. package Library1;

Correct Answer: D

#### **QUESTION 2**

Which one of the following choices uses the correct syntax for a valid array assignment?

- A. @cities = Akron, Memphis, Ogden, Phoenix;
- B. @cities =~ ("Akron, Memphis");
- C. @cities =~ (Akron, Memphis, Ogden, Phoenix);
- D. @cities = ("Akron");
- Correct Answer: D

#### **QUESTION 3**

- In Perl, modules are used for which task?
- A. To organize packages
- B. To provide code reusability
- C. To separate code in a file
- D. To create separate namespaces

Correct Answer: B

#### **QUESTION 4**

Consider the following program code:

@array = ("ALPHA", "beta", "GaMmA");

 $@array = sort@array;$ 

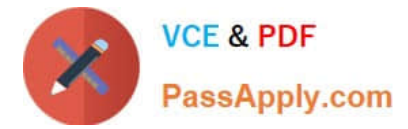

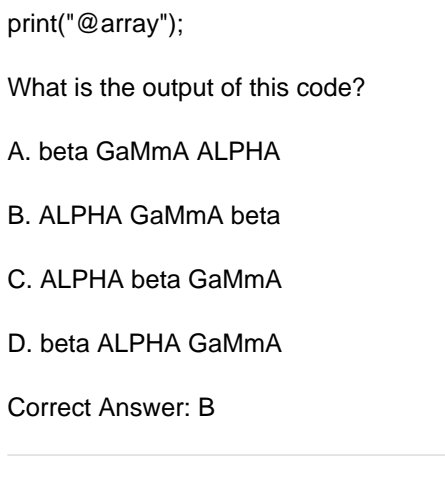

#### **QUESTION 5**

Consider the following program code: @array = ("ALPHA", "beta", "GaMmA"); @array = sort(@array); print("@array"); What is the output of this code? A. beta GaMmA ALPHA B. ALPHA GaMmA beta C. ALPHA beta GaMmA D. beta ALPHA GaMmA Correct Answer: B [1D0-437 Practice Test](https://www.passapply.com/1d0-437.html) [1D0-437 Study Guide](https://www.passapply.com/1d0-437.html) [1D0-437 Braindumps](https://www.passapply.com/1d0-437.html)